# **Matching functions with their first and second derivatives.**

*This resource was written by Derek Smith with the support of CASIO New Zealand. It may be freely distributed but remains the intellectual property of the author and CASIO.*

### **Numerical checking**

Select RUN mode from the **MAIN MENU** by using the arrow keys to highlight the RUN icon or pressing 1.

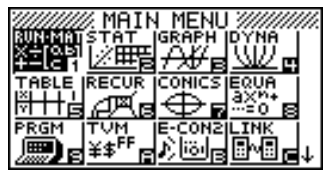

Checking that you have differentiated correctly, the 'calculator logic' will return a 0 if incorrectly done or a 1 if correctly done. As the FX9750GII (and earlier models) are 'numerical manipulators' and **NOT** 'symbolic manipulators'. The student **MUST** know how to **differentiate,** i.e. **d/dx(f(x))** or **integrate** i.e. **∫f(x)***dx*.

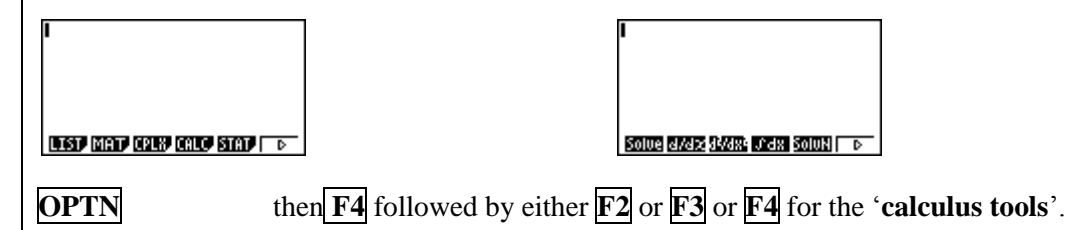

**Note:** y' (or  $\frac{dy}{dx}$ ) and y'' (or  $\frac{d^2y}{dx^2}$ ) are the same as  $f'(x)$  and f''(*x*) respectively.

### **Example 1:**

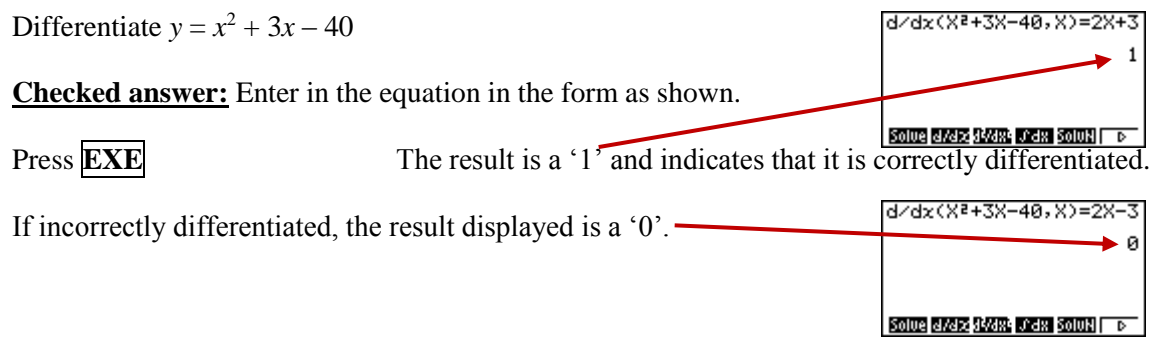

#### **Example 2:**

Differentiate  $f(x) = x^3 + 2x^2 - 5x + 7$  to find  $f'(x)$  and  $f''(x)$ .

**Checked answer:**

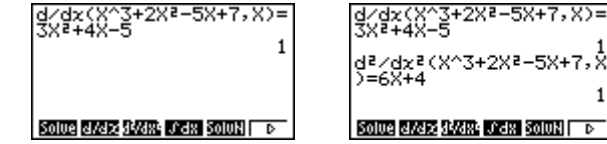

**Try these:** Differentiate *y* to find  $y'$  (or  $\frac{dy}{dx}$ ) and  $y''$  (or  $\frac{d^2y}{dx^2}$ )

- **1.**  $y = 3x^2 4x + 1$
- **2.**  $y = x^3 + 2x^2 6x + 1$  *Answers:*

<u>a I knieg spyłk w dany boles</u> o Hanos SP.C -SPAREPYP Ranos τ Ş=KXfI+X−aXZ ৳−X9=(X'I+X♭

-58+7.≸

# **Graphical matching of functions and derivatives**

Select GRAPH mode from the **MAIN MENU** by using the arrow keys to highlight the GRAPH icon or pressing 3.

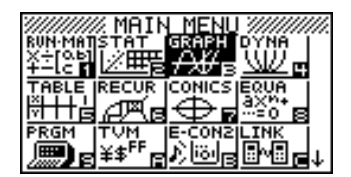

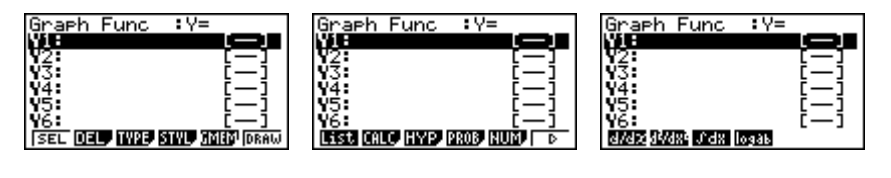

**OPTN** then **F2** followed by either **F1** or **F2** or **F3** for the '**calculus tools**'.

## **Example 1:**

Illustrate  $y = x^2 + 3x - 40$  and its associated  $f'(x)$  and  $f''(x)$  graphs.

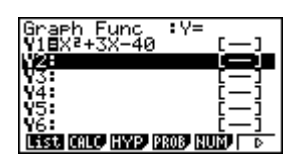

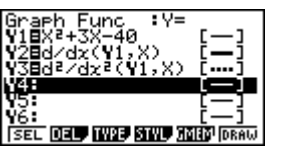

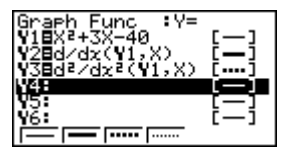

Enter  $y = x^2 + 3x - 40$  in Y1. Enter the first derivative in Y2. Enter the first derivative in Y3.

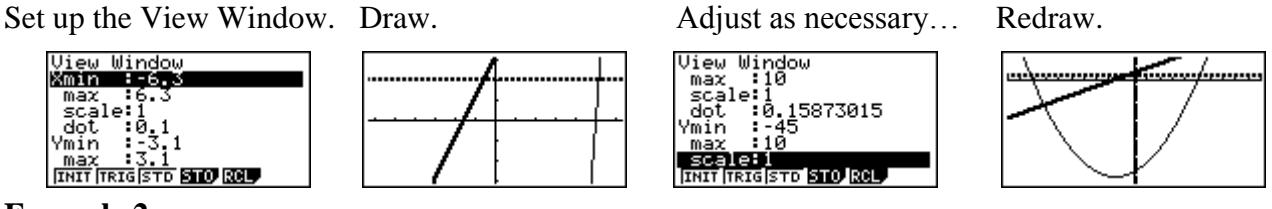

## **Example 2:**

Differentiate  $f(x) = x^3 + 2x^2 - 3x + 7$  and its associated  $f'(x)$  and f "(*x*) graphs.

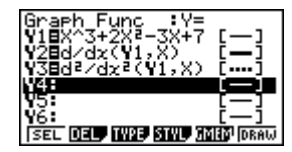

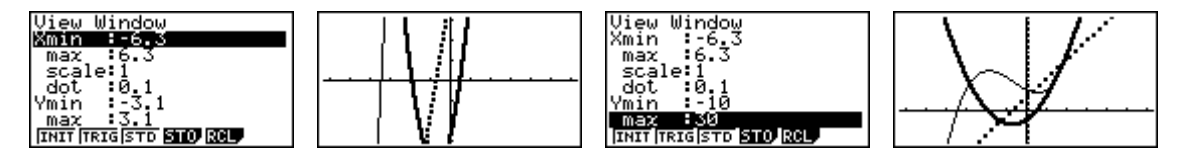

**Note:** 

Where does  $f'(x) = 0$  align with  $f(x)$ ?

What about where  $f'(x) > 0$  or  $f'(x) < 0$  ?

Where does f " $(x) = 0$  align with  $f(x)$  and  $f'(x)$ ?

What about where f " $(x) > 0$  or f " $(x) < 0$ ?